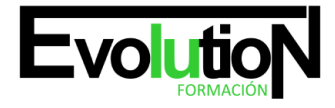

# **IFCD71 ANDROID, DESARROLLO DE APLICACIONES PARA DISPOSITIVOS MÓVILES**

**SKU:** EVOL-6656-iNO-B-1 | **Categorías:** [INFORMÁTICA Y COMUNICACIONES,](https://formacion.cursosbonificadosevolution.es/categoria-curso/informatica-y-comunicaciones) [Programación y Desarrollo](https://formacion.cursosbonificadosevolution.es/categoria-curso/informatica-y-comunicaciones/programacion-y-desarrollo)

# **INFORMACIÓN DEL CURSO**

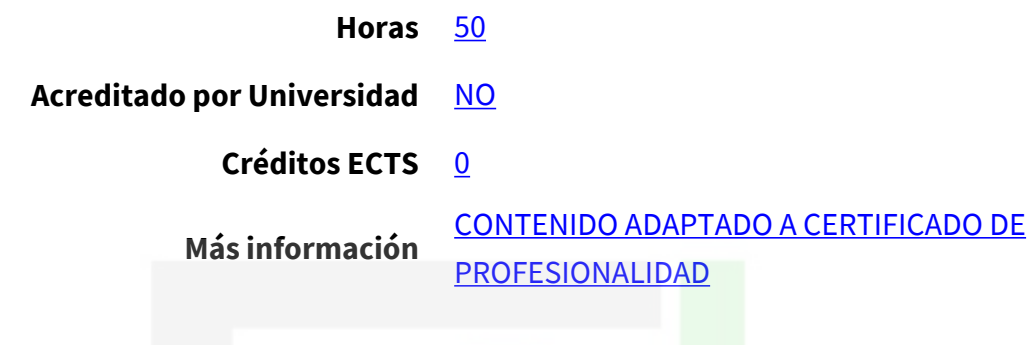

### CURSO DE ESPECIALIZACIÓN

### **Objetivos**

Este Curso IFCD71 ANDROID, DESARROLLO DE APLICACIONES PARA DISPOSITIVOS MÓVILES le ofrece una formación especializada en la materia dentro de la Familia Profesional de Informática y comunicaciones. Con este CURSO IFCD71 ANDROID, DESARROLLO DE APLICACIONES PARA DISPOSITIVOS MÓVILES el alumno será capaz de Capacitar para la generación solvente e independiente de código en lenguaje Kotlin y JavaScript con un plan formativo eminentemente práctico para el desarrollo, depuración y despliegue de aplicaciones para dispositivos móviles.

#### **Contenidos**

# **UNIDAD DIDÁCTICA 1. INTRODUCCIÓN**

- 1. Reconocimiento de las diferencias entre codificar en Java y Kotlin.
- 2. Diferenciación entre tipos de variables.
- 3. Expresión escrita de declaraciones y expresiones de flujo de control.
- 4. Implementación de funciones en Kotlin.
- 5. Utilización de clases, objetos y otras estructuras disponibles en Kotlin.
- 6. Iniciación en los conceptos básicos de JavaScript.
- 7. Conocimiento del estándar ECMAScript v6 (Abreviado como ES6 o ES2015) y sus nuevas funciones.
- 8. Aplicación de los conceptos de ES6 en tus proyectos.
- 9. Utilización de herramientas de compilación como Gulp y Webpack.
- 10. Inicio de creación de aplicaciones para Android.
- 11. Comprensión de los conceptos básicos de Java.
- 12. Conocimiento de las herramientas disponibles para los desarrolladores de Android.

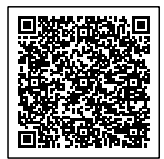

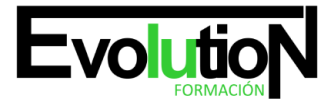

- 13. Aplicación de los principios de depuración de aplicaciones para dispositivos móviles o Apps.
- 14. Actividad de evaluación de los conocimientos adquiridos por el alumno.

# **UNIDAD DIDÁCTICA 2. KOTLIN**

- 1. Instalación de Android Studio con Kotlin.
- 2. Tipos de datos básicos en Kotlin.
- 3. Variables en Kotlin.
- 4. Colecciones en Kotlin.
- 5. Estructuras de control de flujo en Kotlin.
- 6. Funciones en Kotlin.
- 7. Clases y objetos en Kotlin.
- 8. Actividad de evaluación de los conocimientos adquiridos por el alumno.

### **UNIDAD DIDÁCTICA 3. JAVASCRIPT Y ECMASCRIPT V6**

- 1. Aspectos básicos a tener en cuenta en la codificación Web en JavaScript.
- 2. Tipos básicos en ES6.
- 3. Variables en ES6.
- 4. Operadores en ES6.
- 5. Funciones en ES6.
- 6. Declaraciones en ES6.
- 7. Estructuras de control de flujo en ES6.
- 8. Eventos en ES6.
- 9. Desestructuración (destructuring) en ES6.
- 10. Control, lanzamiento y prueba de excepciones.
- 11. Conceptos básicos de programación orientada a objetos (POO) en JavaScript.
- 12. [POO] Clases, Herencia y Agrupación en ES6.
- 13. Callbacks y promesas en ES6.
- 14. Datos y atributos en ES6.
- 15. Nuevas sintaxis y características en ES6.
- 16. Actividad de evaluación de los conocimientos adquiridos por el alumno.

#### **UNIDAD DIDÁCTICA 4. FORMACIÓN TRANSVERSAL PARA ASEGURAR UN DESARROLLO Y DESPLIEGUE ADECUADO**

- 1. Modelo de objeto de documento o Document Object Model (DOM).
- 2. Aprendizaje del uso de Babel CLI: es una herramienta que nos permite transformar nuestro código JavaScript de última generación (o con funcionalidades extras) a JavaScript que cualquier navegador o versión de Node.js entienda.
- 3. Aprendizaje del uso de Gulp: kit de herramientas JavaScript de código abierto utilizado como sistema de compilación de transmisión en el desarrollo web front-end.
- 4. ¿Qué es el Linting? O proceso de ejecutar un programa que analizará el código en busca de posibles errores o código sospechoso.
- 5. ¿Qué es el Bundling? O la "paquetización" de nuestro código generado para ofrecerlo como un producto único de manera transparente para el usuario final.
- 6. ¿Qué son los Development Web Servers o Dev Servers? Realmente útiles para obtener una visión de nuestra web tal y

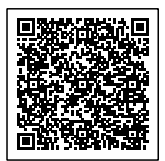

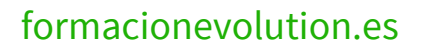

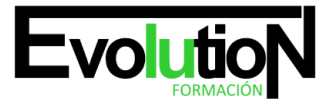

#### Telefono y whatsapp +34 630 06 65 14

como quedaría si la subiéramos a un servidor final de producción, en nuestra máquina y de una forma más rápida y sencilla.

- 7. Recursos documentales adicionales sobre el estándar ES6.
- 8. Actividad de evaluación de los conocimientos adquiridos por el alumno.

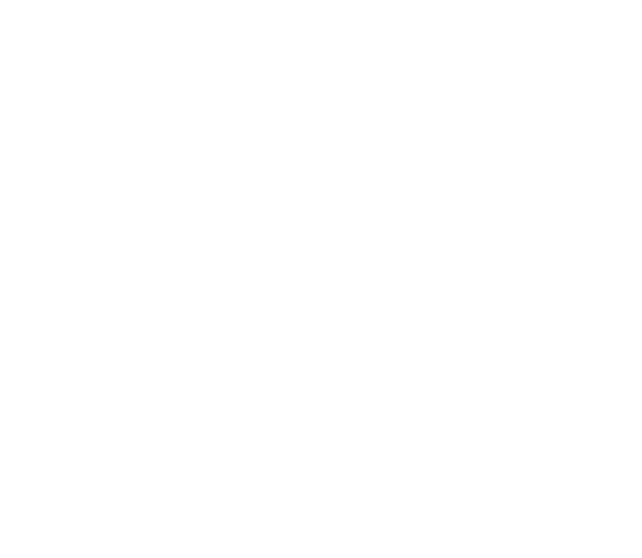

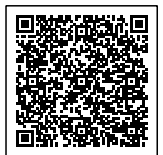